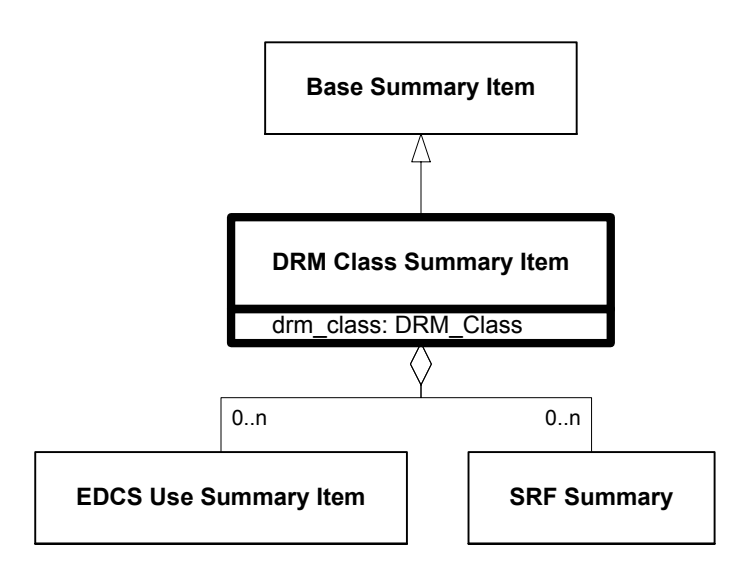

**Figure 6.68—DRM\_Class\_Summary\_Item**